### **I. INTRODUCCIÓN**

El Fondo de Actividades del Cliente (CAF) se estableció para proporcionar estipendios\* a los residentes del condado de Los Ángeles que deseen participar en el Proceso de Planificación Comunitaria de la Ley de Servicios de Salud Mental (MHSA). Este protocolo de incorporación de participantes del CAF proporcionará información detallada sobre:

- Quién puede recibir un estipendio del CAF
- Cómo solicitar ser participante del CAF
- Cómo completar una identificación y certificación de contribuyente del formulario IRS W‐9
- Cómo inscribirse como proveedor del condado de Los Ángeles
- Acceder a reuniones aprobadas por MHSA que son elegibles para un estipendio del CAF
- Tarifas de estipendio
- Proceso de solicitud de estipendio del CAF

El Enlace del Área de Servicio del DMH juega un papel importante al ayudar a los participantes a completar los formularios requeridos en caso de que un participante no tenga una computadora o acceso a Internet, verificar la asistencia a las reuniones aprobadas y presentar reclamos del CAF a la administración de MHSA para su pago.

*\*Nota: Es responsabilidad del participante del CAF garantizar que los estipendios recibidos del DMH no afecten los beneficios del Seguro Social, la Sección 8 o el Alivio General que se reciben actualmente. Cualquier pregunta o inquietud debe dirigirse directamente a esas agencias respectivas para obtener orientación y asesoramiento.* 

### **II. ELEGIBILIDAD**

Aunque el Departamento de Salud Mental (DMH) del condado de Los Ángeles da la bienvenida a todos los residentes del condado de Los Ángeles a participar en su Proceso de Planificación Comunitaria (CPP) de la MHSA, recomendamos a los consumidores, familiares, padres y cuidadores con experiencias vividas que se unan y compartan sus experiencias y aportes.

El Departamento de Salud Mental del condado de Los Ángeles ofrecerá una capacitación anual del CAF al comienzo de cada año fiscal para explicar cómo los participantes pueden recibir un estipendio del CAF por su participación, revisar las pautas del CAF, responder preguntas y anunciar cualquier cambio o actualización que pueda haber ocurrido desde el año anterior.

Todas las personas interesadas en recibir un estipendio deben:

- Tener un número de seguro social válido
- Completar una solicitud
- Inscribirse como proveedor registrado en el condado de Los Ángeles
- Firmar la declaración al final de las Guías del CAF certificando que han leído y comprendido las reglas y regulaciones contenidas en ellas.

### **III. PROCESO DE SOLICITUD**

Todos los participantes de la reunión de actores clave que deseen recibir un estipendio del CAF deben completar una Solicitud del CAF (Adjunto n.° 1). La solicitud le permite al DMH recopilar información específica requerida por el Estado, como por ejemplo si un participante es nuevo en el proceso de planificación, si el participante es un consumidor, cuidador o miembro de la familia, si el participante también presta servicios como voluntario o trabajador de extensión de bienestar o extensor de servicios, etc.

Los solicitantes también deben completar y enviar un formulario W‐9 de Solicitud de Número de Identificación de Contribuyente y Certificación (Adjunto n.° 2). Esta información es necesaria para el sistema WebVen del condado, que se explica en la siguiente sección: Inscripción como proveedor del condado.

Envíe por correo electrónico la solicitud completa y el formulario W-9 a: CAF@dmh.lacounty.gov.

### **IV. INSCRIPCIÓN COMO PROVEEDOR DEL CONDADO**

El primer paso para inscribirse como proveedor del condado de Los Ángeles es visitar: https://camisvr.co.la.ca.us/webven/. Para empezar, haga clic en "NEW REGISTRATION" (NUEVO REGISTRO), tal como aparece abajo en un círculo rojo.

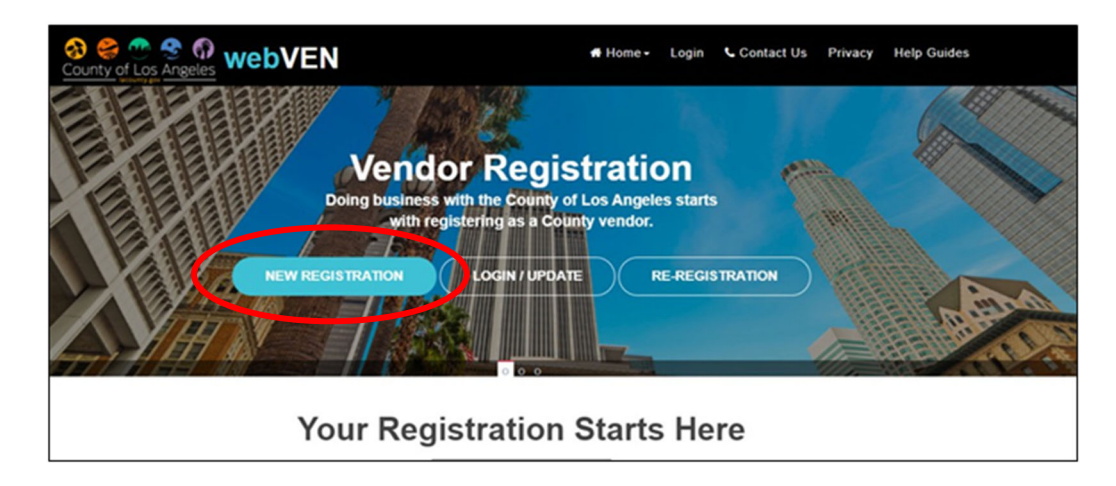

Luego, ingrese su número de Seguro Social, tal como aparece abajo en un círculo rojo, y haga clic en "Continue" (continuar):

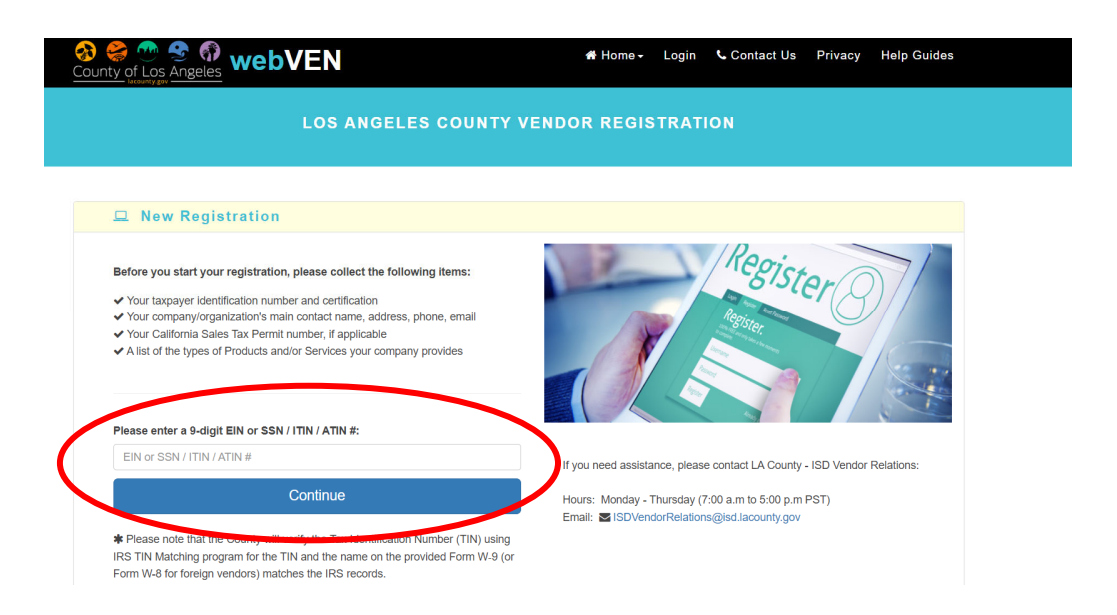

#### **Paso 1: Perfil del proveedor**

Ingrese las siguientes opciones cuando se le soliciten en los cuadros con números que aparecen a continuación:

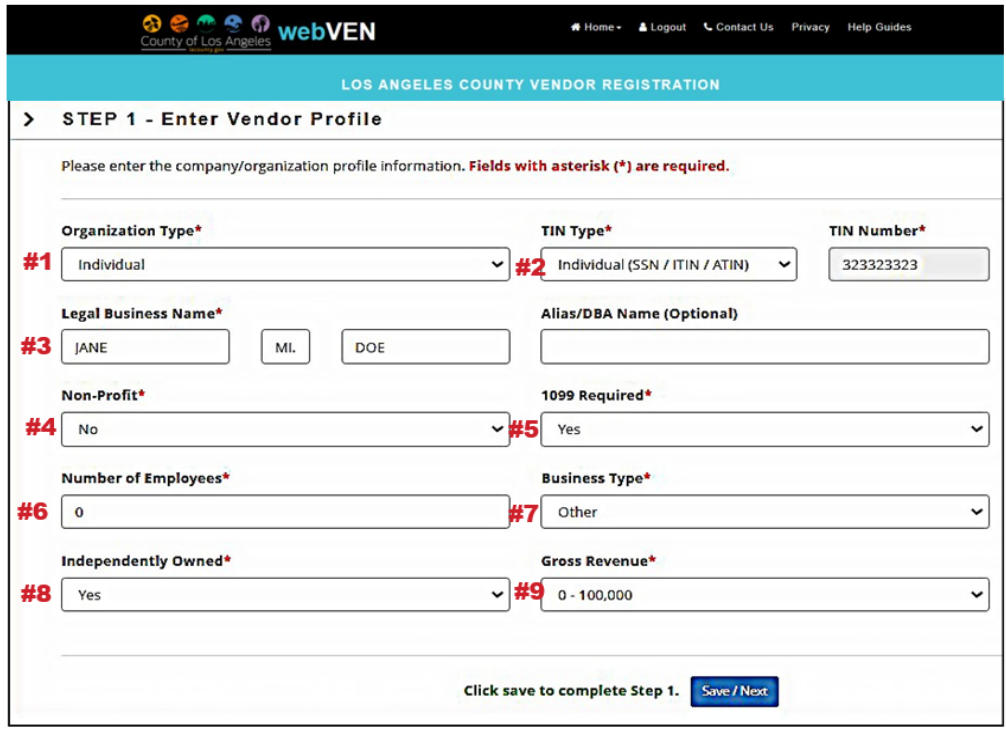

#### **Paso 2: Dirección de pago**

Asegúrese de completar todos los campos obligatorios que tienen un asterisco rojo \*. Nota especial: ingrese "no" en el recuadro "CA Sales Tax Permit" (Permiso de impuesto sobre las ventas de CA), tal como aparece abajo en un círculo rojo.

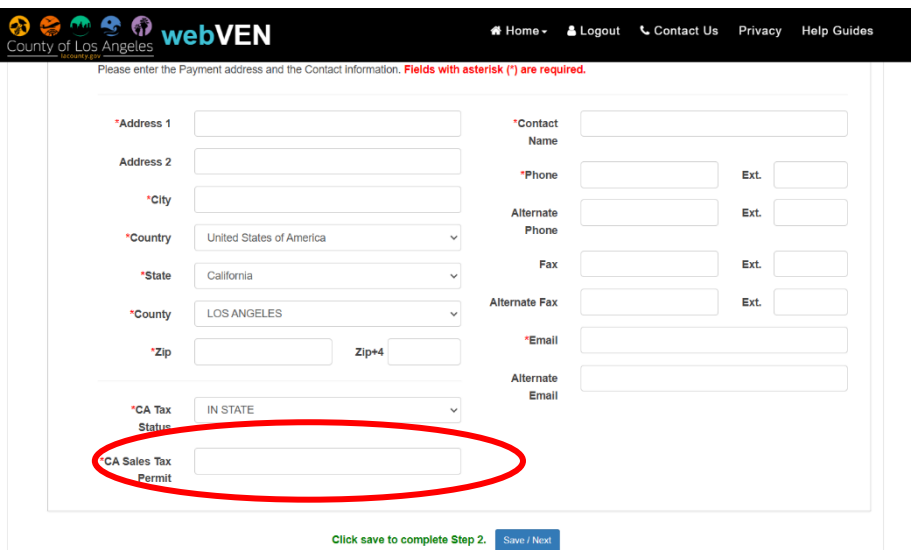

**Paso 3: Ingrese la certificación IRS ‐W9**

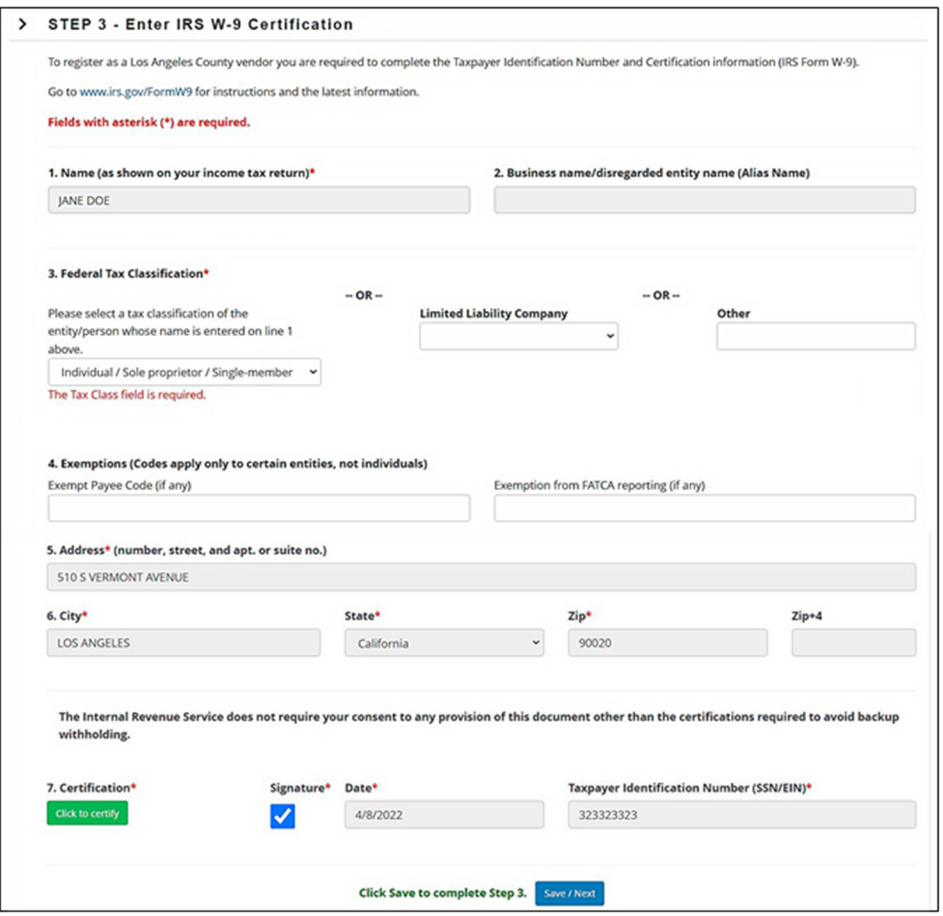

**Asegúrese de hacer clic en el cuadro verde en la parte inferior**, **tal como aparece abajo en un círculo rojo.**

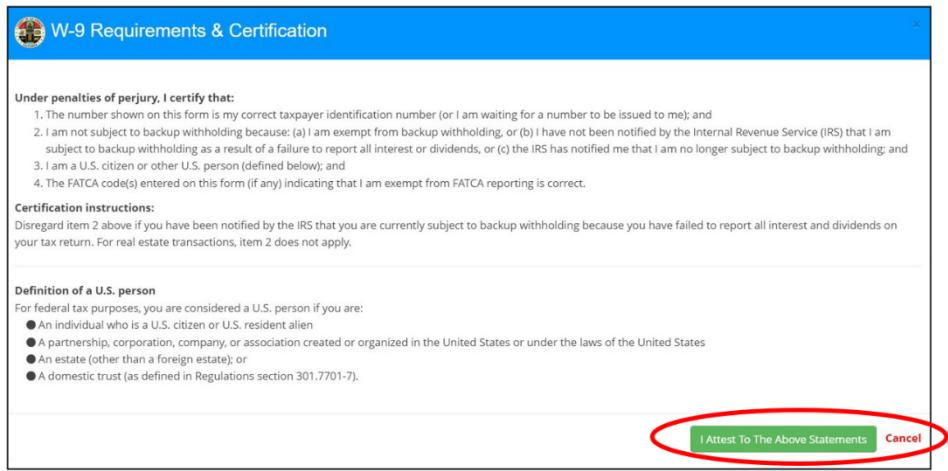

#### **Paso 4: Búsqueda de productos básicos**

Ingrese la palabra "volunteer" (voluntario) en el recuadro que aparece abajo en un círculo rojo para que se complete automáticamente con SERVICIOS VOLUNTARIOS (AYUDA PARA LOCALIZAR VOLUNTARIOS) y haga clic en "Save/Next" (guardar/siguiente) en la parte inferior.

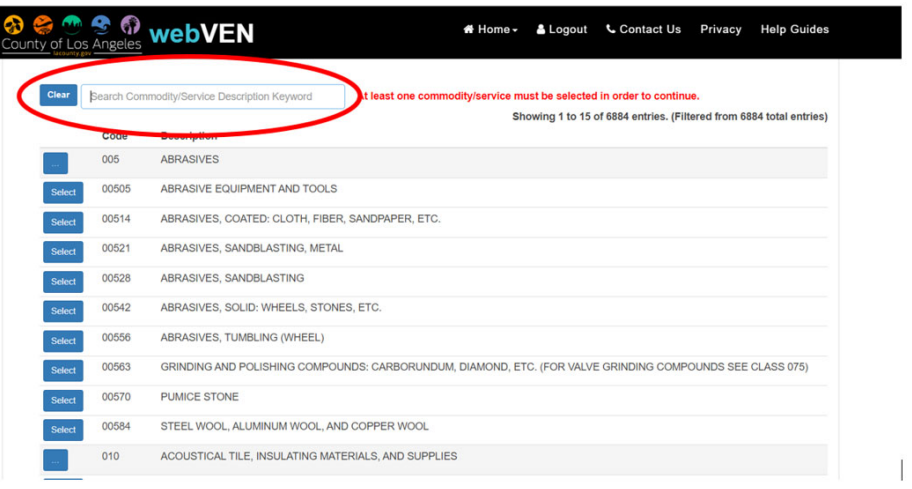

Click Save to complete Step 4. Save / Next

**CONDADO DE LOS ÁNGELES – DEPARTAMENTO DE SALUD MENTAL**

## FONDO DE ACTIVIDADES DEL CLIENTE (CAF) PROTOCOLO DE INCORPORACIÓN DE PARTICIPANTES

## **Paso 5: Crear una cuenta de usuario**

Complete como se indica a continuación:

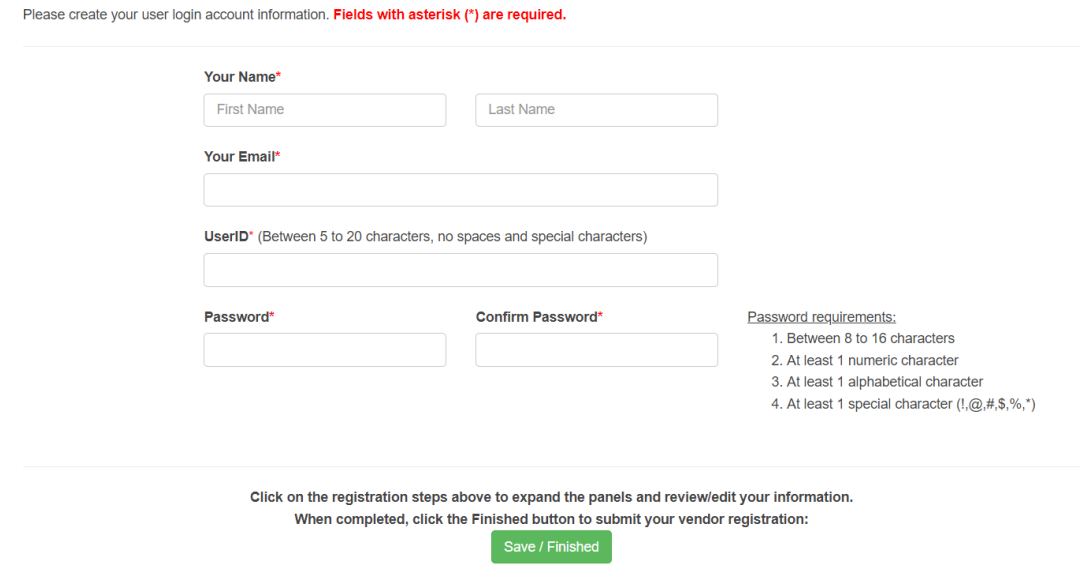

#### **Obtener ayuda con WebVen**

Si necesita ayuda con su registro en WebVen, comuníquese con:

#### **LA County ISD Vendor Relations**

(323) 267‐2725

Lunes a jueves, 7:00 a. m. a 5:00 p. m. ISDVendorRelations@isd.lacounty.gov

#### **VI. REUNIONES Y EXCEPCIONES ELEGIBLES DE MHSA SOBRE EL ESTIPENDIO DEL CAF**

Una vez que se hayan completado todos los pasos anteriores, estará calificado para recibir un estipendio para asistir a cualquiera de las siguientes reuniones elegibles del CAF:

- Reuniones del Equipo de Liderazgo del Área de Servicio (SALT)
- Reuniones de Comunidades Culturales Desatendidas (UsCC)
- Reuniones del Comité de Competencia Cultural (CCC)

- Reuniones de la Comisión de Salud Mental (MHC)
- La administración de MHSA aprobó reuniones de planificación comunitaria ad hoc

#### **Excepciones**

Las siguientes reuniones y actividades NO califican para un estipendio del CAF:

- Asistir a una conferencia
- Reuniones del Comité Directivo, reuniones de presupuesto, grupos de trabajo, reuniones ad hoc no aprobadas

**CONDADO DE LOS ÁNGELES – DEPARTAMENTO DE SALUD MENTAL**

# FONDO DE ACTIVIDADES DEL CLIENTE (CAF) PROTOCOLO DE INCORPORACIÓN DE PARTICIPANTES

Además, los copresidentes de SALT y UsCC **NO** pueden recibir un estipendio por las reuniones que presiden, ni por su participación en las reuniones de la Comisión de Salud Mental en pleno o en las reuniones del Equipo de Liderazgo Comunitario (CLT).

Un cronograma de reuniones anual aprobado por el CAF está disponible al comienzo de cada año fiscal. (Adjunto n.° 4). Además, el facilitador de cualquier reunión a la que desee asistir podrá verificar si es una reunión elegible para el CAF.

#### **VII. TASAS Y MÁXIMOS DE ESTIPENDIOS DEL CAF**

Los estipendios del CAF se pagarán a tasas de \$50 por reunión elegible, limitado a tres reuniones por mes para un reembolso máximo de \$150 por mes.

#### **VIII. ASISTENCIA A REUNIONES**

#### **Código de Conducta**

Se espera que todos los participantes de las reuniones y actividades del CPP de MHSA cumplan con el siguiente Código de Conducta:

- Tratar a todos los participantes con amabilidad, respeto y consideración, valorando la diversidad de puntos de vista y opiniones (incluidas aquellas con las que no esté de acuerdo)
- Comunicarse abiertamente y con respeto hacia los demás participantes
- Abstenerse de cualquier agresión verbal, comportamiento y discurso discriminatorio, acosador o intimidante dirigido hacia otros participantes.
- Respetar las reglas y políticas de la reunión

El incumplimiento del Código de Conducta puede prohibirle asistir a futuras reuniones y/o eventos de divulgación y participación durante un máximo de seis meses.

#### **Verificación de asistencia**

Es responsabilidad de cada beneficiario del CAF estar seguro de haberse registrado en todas las reuniones para las que desea recibir un estipendio. Los facilitadores de reuniones deben tener una hoja de registro físico para quienes asisten en persona y una hoja de registro electrónica para quienes desean asistir virtualmente.

Los participantes del CAF que llamen y no puedan iniciar sesión electrónicamente deben solicitarle al facilitador o al Enlace del Área de Servicio que inicien sesión electrónicamente por ellos. Solo aquellos cuyos nombres hayan sido verificados en las hojas de registro pueden recibir estipendios.

El Enlace del Área de Servicio es responsable de mantener y verificar a los asistentes en todas las reuniones aprobadas por el CAF.

#### **IX. Proceso de reclamo**

Los participantes del CAF deberán reclamar sus estipendios usando el Formulario de Reclamo del CAF (Adjunto n.° 4). El formulario debe completarse en su totalidad, firmarse electrónicamente o a mano y enviarse al Enlace del Área de Servicio.

El Enlace del Área de Servicio deberá:

- Verificar la información enviada en el formulario
- Aprobar con firma electrónica
- Adjuntar una copia escaneada de la hoja de registro de cada reunión hecha
- Presentar electrónicamente el formulario de reclamo del CAF firmado y aprobado y las hojas de registro de reuniones a:

## CAF@dmh.lacounty.gov

Los reclamos del CAF DEBEN presentarse dentro de los 30 días siguientes al mes de asistencia a las reuniones hechas. El incumplimiento de este requisito dará lugar a la falta de pago de los estipendios de dichas reuniones.

**NOTA:** Según las regulaciones del IRS, el condado de Los Ángeles emitirá un Formulario de ingresos varios 1099 del IRS a todos los participantes del CAF antes del 31 de enero de cada año. Si no recibe su formulario antes del 31 de enero, envíe un correo electrónico al Contralor Auditor a GC1099@auditor.lacounty.gov para solicitar uno. El correo electrónico que les envíe debe incluir su nombre y los últimos cuatro dígitos de su número de Seguro Social (número de identificación de contribuyente).